# <span id="page-0-0"></span>Fuzzy Logic

#### Jakub Hanák, Peter Babič

Technical University of Košice, Slovakia

18.05.2015

## Presentation Outline

## 1 [Introduction](#page-2-0)

- **[Crisp and Fuzzy Logic](#page-2-0)**
- **[Fuzzy Sets](#page-6-0)**

#### 2 [Applications](#page-15-0)

- **[Fuzzy Control](#page-15-0)**
- [Software](#page-18-0)

### 3 [Final Remarks](#page-26-0)

- **[References](#page-27-0)**
- **[Epilogue](#page-29-0)**

# <span id="page-2-0"></span>Introduction to Fuzzy logic

- **Fuzzy** logic is an extension of Boolean logic
- **Natural language rules**
- Aristotle, later Lofti A. Zadeh in 1965 and 1973
- **Japan, later on west**

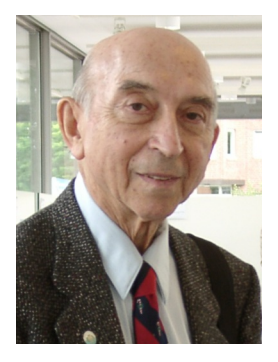

Figure 1: Lofti A. Zadeh

<span id="page-3-0"></span>[Introduction](#page-3-0)

[Crisp and Fuzzy Logic](#page-3-0)

# Fuzzy logic vs Crisp logic

Example

Carmen is 18 years old. Is she old?

Crisp<sup>1</sup> **true**/**false** Fuzzy **true**, **false** or the **degree** of oldness

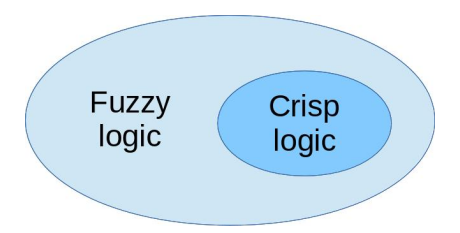

Figure 2: The classical set theory is a subset of the theory of fuzzy sets

<sup>&</sup>lt;sup>1</sup>In this context referred also as a *Boolean* or *bivalent* logic

# <span id="page-4-0"></span>Crisp Set

Theory of Sets (formerly Classes) was conceptualized by George Cantor in 1870's.

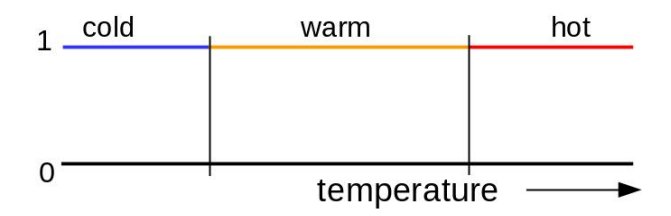

Figure 3: Crisp set illustration. The element either is fully member of a set or is not a member at all.

## <span id="page-5-0"></span>Sorites Paradox

When does a heap of grains stops being heap, if we are removing one grain at a time?

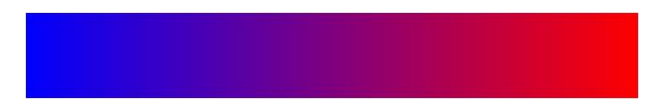

Figure 4: At what point exactly does blue becomes red? Sorites paradox [\[4\]](#page-27-1).

*Bald***(0)**

 $Bald(n) \rightarrow Bald(n+1)$ 

∴ *Bald***(10000)**

<span id="page-6-0"></span>Fuzzy Sets

In mathematics, fuzzy sets are sets whose elements have *degrees* of membership, described by a membership function [\[1\]](#page-27-2).

- Degree of membership is defined in interval<sup>2</sup>  $[0,1]$
- **Elements can have different degree of membership to different** fuzzy sets
- If the uncertainty is not handled, we talk about **type-1** fuzzy sets, **type-2** otherwise

<sup>&</sup>lt;sup>2</sup>In theory, it could be higher than 1, but in practice it is almost never used

## <span id="page-7-0"></span>Fuzzy Set Interpretation

How do we represent *numerical* value in a fuzzy set? With the use of linguistic variables [\[2\]](#page-27-3), **not** probabilities.

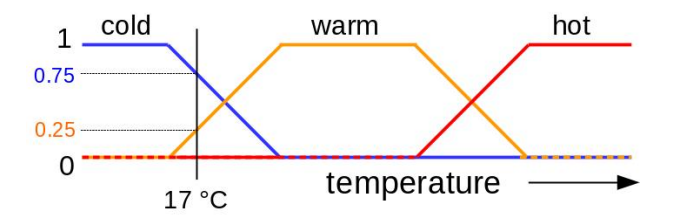

Figure 5: Example interpretation of fuzzy sets. At the given temperature point, we can tell that the measured medium is "not hot", "slightly warm" and "almost cold". It does not mean that the chance the water is cold is 75%.

#### <span id="page-8-0"></span>Definition

Let  $U$  be the *universe of discourse* and  $x$  be the element in it. The *membership function*  $\mu_A$  is defined as:

$$
\mu_A:X\to [0,1]
$$

#### Definition

A fuzzy set *A* is expressed as a set of ordered pairs, given that  $\mu_A(x)$  is a degree, to which x a member of A:

$$
A=\{(x,\mu_A(x))\,|\,x\in U\}
$$

<span id="page-9-0"></span>[Fuzzy Sets](#page-9-0)

## Standard Fuzzy Set Operations

Given that  $A, B \in U$  and  $u$  is an element in universe  $U$ :

Complement  $\mu_A(u) = 1 - \mu_A(u)$  $\{$ Intersection  $\mu_{A \cap B}(u) = min\{\mu_A(u), \mu_B(u)\}$  $\text{Union } \mu_{A \cup B}(u) = max\{\mu_A(u), \mu_B(u)\}$ 

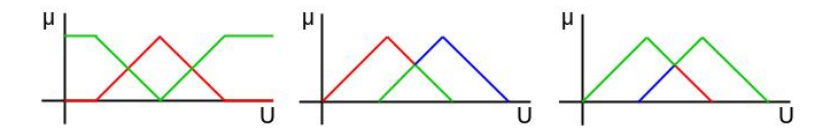

Figure 6: The complement  $\mu_{\bar{A}}$ , the intersection  $\mu_{A\cap B}$  and the union  $\mu_{\rm A\cup B}$  (green).

<span id="page-10-0"></span>L-[Fuzzy Sets](#page-10-0)

## Fuzzy Set Operations Truth Tables

#### Table 1: The truth tables for **AND**, **OR** and **NOT** operations

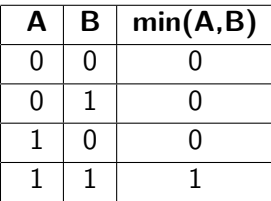

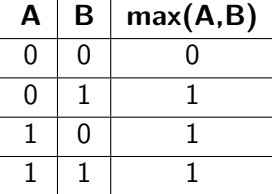

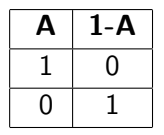

It is no coincidence, that these truth tables for binary fuzzy sets are identical to their Boolean counterparts $^3$ .

<sup>3</sup>DeMorgan's law, associativity, comutativity and distributivity also apply.

<span id="page-11-0"></span>[Fuzzy logic](#page-0-0)

## Triangular Norm (T-norm)

A T-norm is a **continuous** function  $T : [0,1] \times [0,1] \rightarrow [0,1]$ , satisfying these axioms:

> Neutrality<sup>4</sup>  $T(a, 1) = a$ Commutativity  $T(a, b) = T(b, a)$ Monotonicity  $T(a, b) \leq T(c, d)$  if  $a \leq c$  and  $b \leq d$ Associativity  $T(a, T(b, c)) = T(T(a, b), c)$

T-norm is used to customize the fuzzy **intersection** (conjunction). The fuzzy **union** (disjunction) uses the S-norm (or T-conorm).

<sup>&</sup>lt;sup>4</sup>Also referred to as a *boundary condition*.

## <span id="page-12-0"></span>The Most Common T-norms

 $\mathbf{T}_{\text{min}}(a,b) = min\{a,b\}$ 

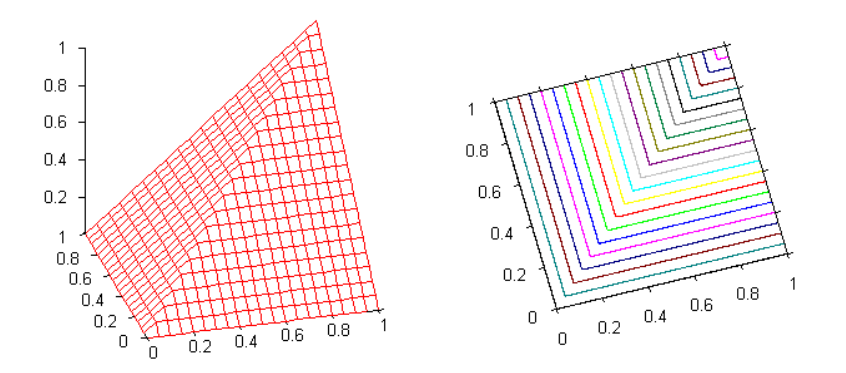

Figure 7: **Minimum** (Gödel) T-norm is the most common one

<span id="page-13-0"></span>L [Fuzzy Sets](#page-13-0)

## The Most Common T-norms

 $\mathsf{T}_{\textsf{prod}}(a,b) = a \cdot b$ 

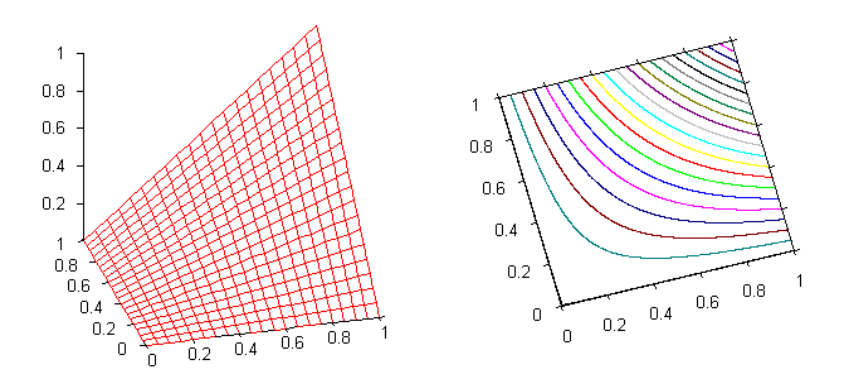

Figure 8: **product** T-norm

<span id="page-14-0"></span>[Fuzzy logic](#page-0-0) **I**ntroduction [Fuzzy Sets](#page-14-0)

## The Most Common T-norms

 $\mathsf{T}_{\mathsf{Luk}}(a, b) = max\{0, a + b - 1\}$ 

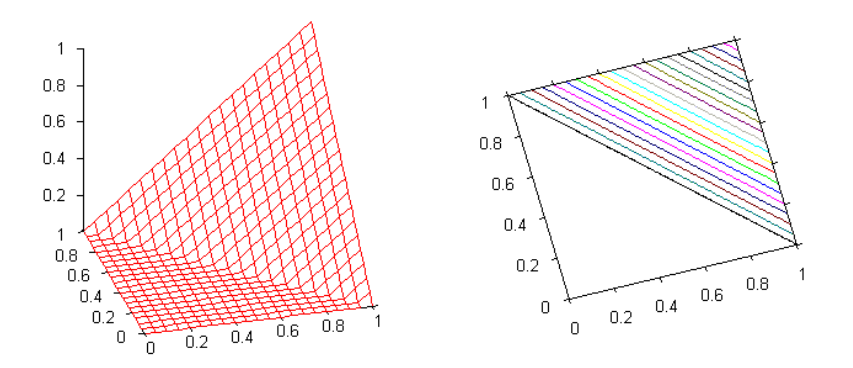

Figure 9: **Łukasiewics** T-norm

<span id="page-15-0"></span>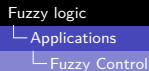

## Fuzzy Control

- $\blacksquare$  The wider application of the fuzzy logic [\[3\]](#page-27-4)
- $\blacksquare$  Easier to mechanize tasks that are already successfully performed by humans

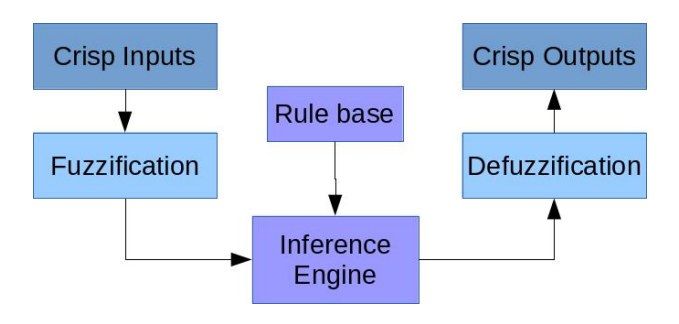

Figure 10: Block diagram of a fuzzy control

## <span id="page-16-0"></span>Fuzzy Inference Engine

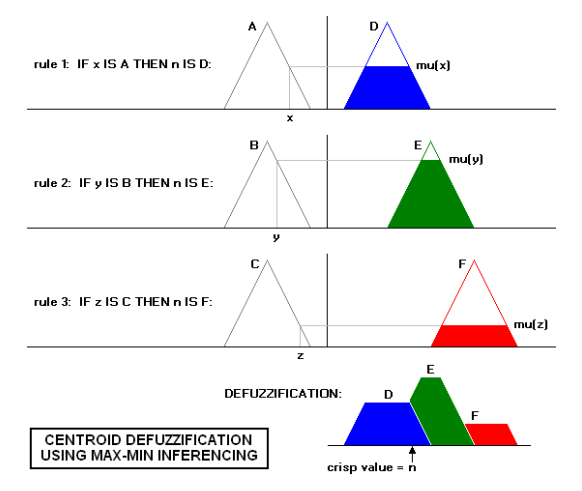

Figure 11: Process of a fuzzy control. The most used method for defuzzification is center of gravity (centroid).

<span id="page-17-0"></span>[Fuzzy Control](#page-17-0)

## Fuzzy Control Applications

- Camera autofocus by Canon
- $\blacksquare$  Increased effectivity of Mutsushita vacuum robots
- **Mitsubishi air conditioner with higher efficiency and lower** sensors
- **Handwriting recognition, elevator systems, self-balancing** robots

The fuzzy control systems are commonly used [\[6\]](#page-28-0) where there are not enough resources for highly advanced systems like **PID**<sup>5</sup> **controller**, **Artificial neural network** or **Genetic algorithm** [\[5\]](#page-28-1).

<sup>5</sup>Proportional-integral-derivative

<span id="page-18-0"></span>**[Software](#page-18-0)** 

## MATLAB Fuzzy Toolbox Introduction

- **Provides a complete set of functions to design an implement** various fuzzy logic processes [\[7\]](#page-28-2)
- **Major fuzzy logic operation-fuzzification, defuzzification, and** the fuzzy inference
- Can be implemented using the Graphical User Interface (GUI)

<span id="page-19-0"></span>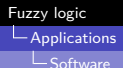

## MATLAB Fuzzy Toolbox

Features:

- It provides tools to create and edit fuzzy inference system (FIS).
- **Allows integrating fuzzy systems into simulation with** Simulink.
- If it is possible to create stand-alone  $C$  programs that call on fuzzy systems
- MATLAB Fuzzy Toolbox Tool Categories:
	- Command line functions
	- Graphical or interactive tools
	- Simulink blocks

## <span id="page-20-0"></span>MATLAB Fuzzy Toolbox I

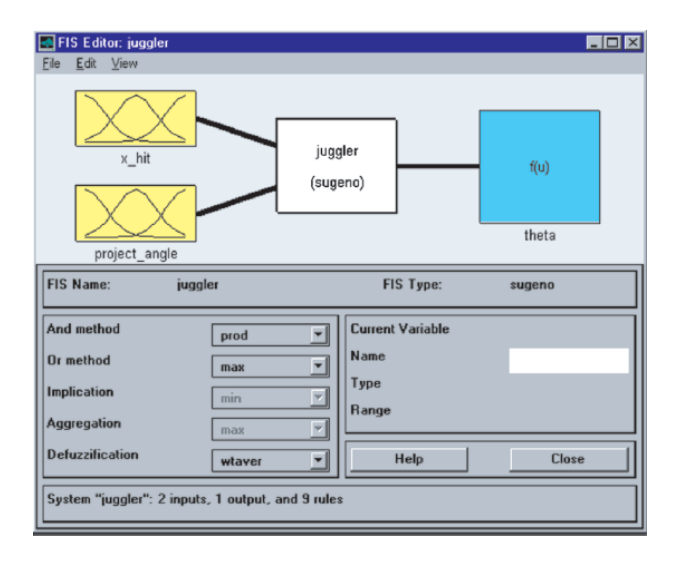

<span id="page-21-0"></span>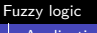

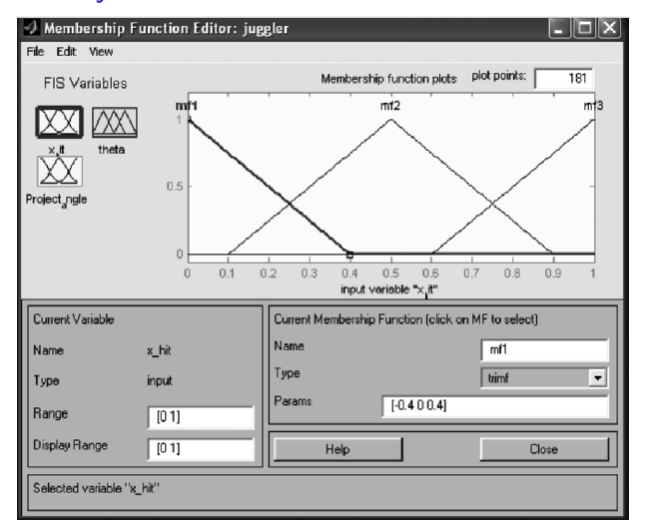

<span id="page-22-0"></span>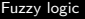

#### [Applications](#page-22-0)

 $\mathsf{L}_{\mathsf{Software}}$  $\mathsf{L}_{\mathsf{Software}}$  $\mathsf{L}_{\mathsf{Software}}$ 

# MATLAB Fuzzy Toolbox III

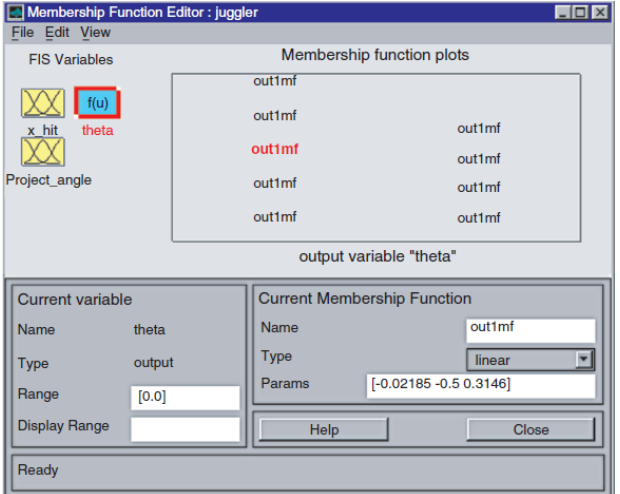

<span id="page-23-0"></span>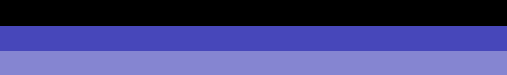

## MATLAB Fuzzy Toolbox IV

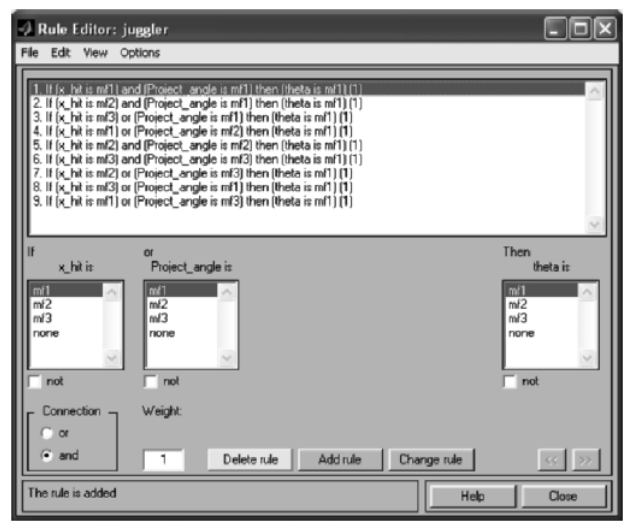

## <span id="page-24-0"></span>MATLAB Fuzzy Toolbox V

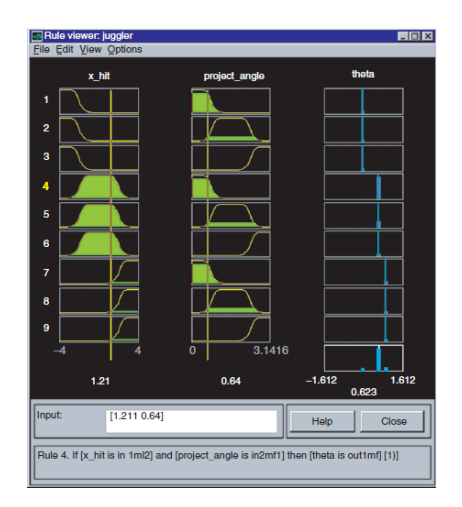

<span id="page-25-0"></span>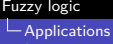

## MATLAB Fuzzy Toolbox VI

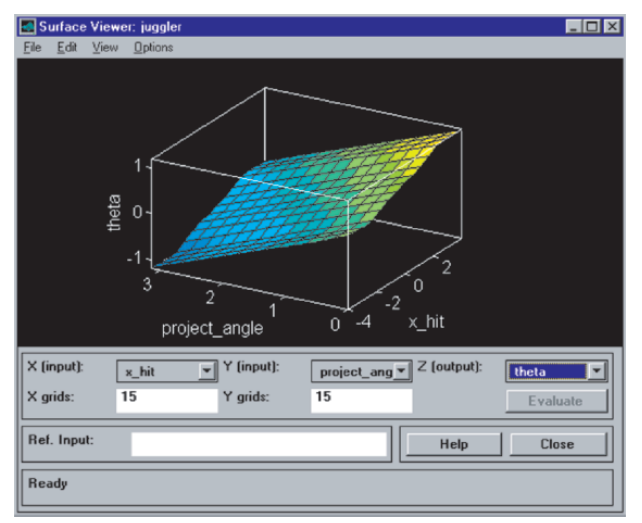

## <span id="page-26-0"></span>Is Fuzzy Logic a Viable Option?

The widespread use, amount of knowledge accumulated and countless tools and literature available proof it as **yes**.

<span id="page-27-0"></span>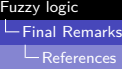

## References I

- <span id="page-27-2"></span>[1] J.J. Buckley and E. Eslami. An Introduction to Fuzzy Logic and Fuzzy Sets. Advances in Intelligent and Soft Computing. Physica-Verlag HD, 2002, p. 21. ISBN: 9783790814477.
- <span id="page-27-3"></span>[2] H.H. Lieb. Linguistic Variables: Towards a unified theory of **linguistic variation.** Current Issues in Linguistic Theory. John Benjamins Publishing Company, 1993, p. 144. ISBN: 9789027277039.
- <span id="page-27-4"></span>[3] E. Lughofer. Evolving Fuzzy Systems - Methodologies, Advanced Concepts and Applications. Studies in Fuzziness and Soft Computing. Springer Berlin Heidelberg, 2011, p. 269. ISBN: 9783642180873.
- <span id="page-27-1"></span>[4] M.P. Podosky. Vagueness, Bivalence and the Sorites Paradox. Monash University, 1985.

## <span id="page-28-3"></span>References II

- <span id="page-28-1"></span>[5] s. Rajasekaran. Neural networks, Fuzzy logic and Genetic algorithm: Synthesis and applications (with cd). PHI Learning, 2003. ISBN: 9788120321861.
- <span id="page-28-0"></span>[6] T.J. Ross. Fuzzy Logic with Engineering Applications. Wiley, 2009. ISBN: 9780470748510.
- <span id="page-28-2"></span>[7] S.N. Sivanandam, S. Sumathi, and S.N. Deepa. *Introduction* to Fuzzy Logic using MATLAB. Springer Berlin Heidelberg, 2006. ISBN: 9783540357810.

<span id="page-29-0"></span>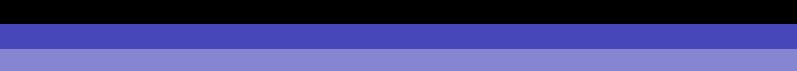

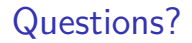

## Thank you **·** ¡Gracias! **·** Ďakujeme